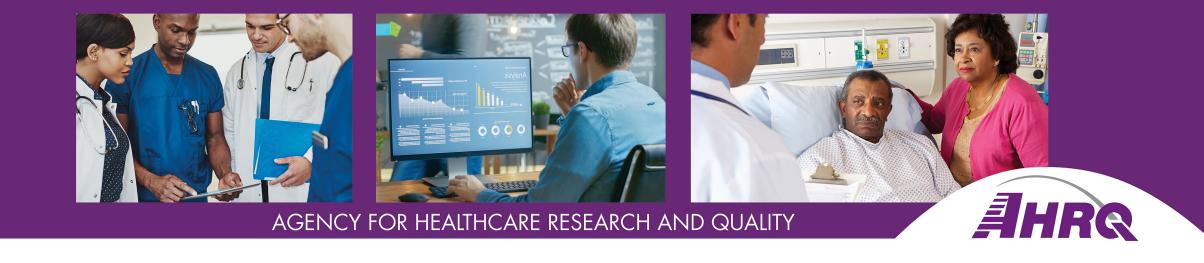

# Tutorial on the SOPS Data Entry and Analysis Tools

**Webcast** 

**December 3, 2020** 

2:30-3:00 PM ET

### **Need Help?**

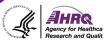

No sound from computer speakers?

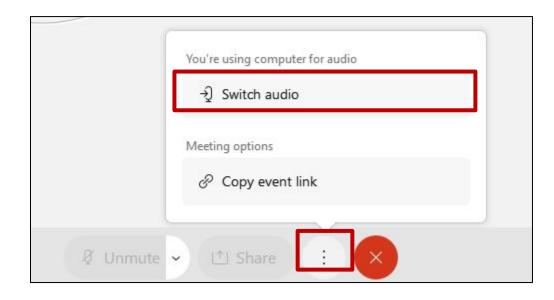

- Trouble with your connection or slides not moving?
  - Log out and log back in
- Other problems?
  - Use Q&A feature to ask for help

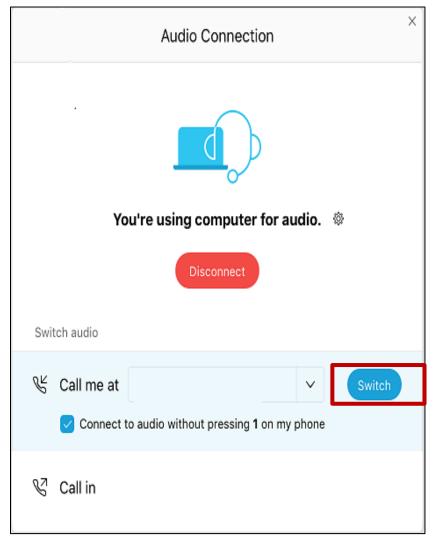

## **Zooming In and Out**

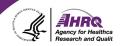

 On the left-hand side of your screen, you should see the option to zoom in or out of your WebEx screen.

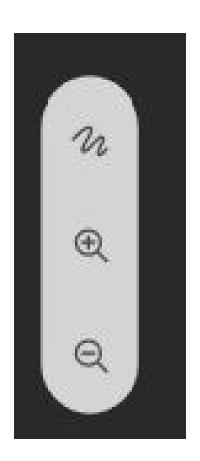

#### How to Ask a Question

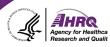

- Question and Answer
  - ► Select Q&A
  - Type question in the box that opens
  - Make sure "All Panelists" is selected

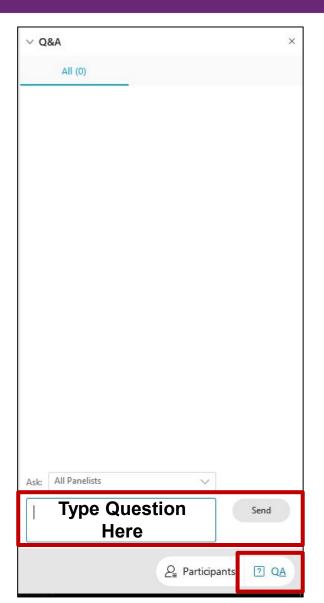

## **Today's Speakers**

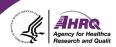

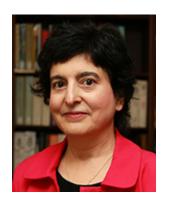

Theresa Famolaro, M.P.S., M.S., M.B.A.
Senior Study Director, SOPS Database Manager
User Network for the AHRQ Surveys on Patient
Safety Culture (SOPS)
Westat

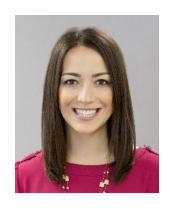

Laura Gray, M.P.H., (Moderator)
Senior Study Director, SOPS Project Manager
User Network for the AHRQ Surveys on Patient
Safety Culture (SOPS)
Westat

## **Agenda**

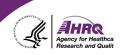

- Overview of the SOPS Data Entry and Analysis Tools
- Tool Survey Settings
- Specifications and System Requirements
- Demo of the SOPS Hospital Survey 2.0 Tool
- Common Questions about the Tools and How to Obtain the Tools
- Q&A